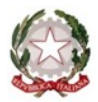

# ISTITUTO COMPRENSIVO KENNEDY OVEST 3

di Scuola dell'Infanzia, Primaria e Secondaria di 1° grado Via Del Santellone, 4 – 25132 BRESCIA Tel. 030/3738911 - Fax 030/3733019 C.M. BSIC887001-C.F. 98156720173 www.kennedyovest3.edu.it<br>bsic887001@istruzione.it; bsic887001@pec.istruzione.it

## **Anno Scolastico \_\_\_\_\_\_\_\_\_\_**

## Riunione del GLO - Gruppo di Lavoro Operativo per l'inclusione - Data

ALUNNO/A

*Cognome Nome* Classe Plesso Plesso and Plesso Plesso and Plesso Plesso and Plesso and Plesso Plesso Plesso and Plesso Plesso

**Composizione del GLO - Gruppo di Lavoro Operativo per l'inclusione**

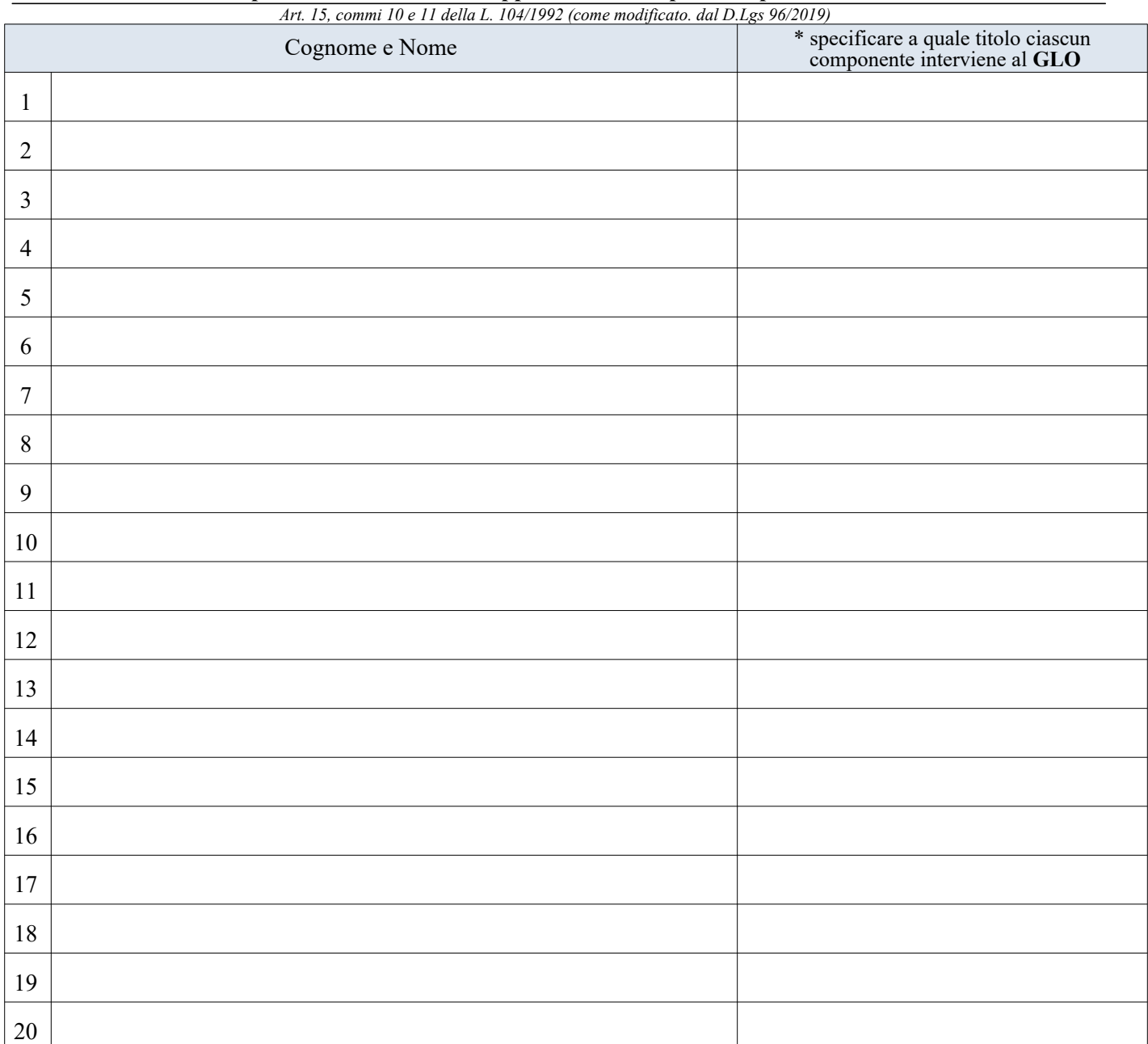

**1 OGGETTO DELLA RIUNIONE DEL**

- $\square$  Stesura del PEI Provvisorio
- Stesura del Piano Educativo Individualizzato
- $\Box$  Revisione a seguito di Verifica Intermedia
- Verifica Finale

#### **2 OBIETTIVI DEL PEI (DA COMPILARE DURANTE IL PRIMO INCONTRO DEL GLO)**

- 1. Inserire Testo Libero
- 2. Inserire Testo Libero
- 3. Inserire Testo Libero

#### **3 OBIETTIVI DEL PEI (DA COMPILARE DURANTE IL PRIMO INCONTRO DEL GLO)**

Inserire Testo Libero

 **4 INTERVENTO DELL'ISTITUZIONE SCOLASTICA (DOCENTI CURRICOLARI E DOCENTE DI SOSTEGNO):**

Inserire Testo Libero

### **5 INTERVENTO REFERENTI NPI:**

Inserire Testo Libero

#### **6 INTERVENTO FAMIGLIA ALUNNO:**

Inserire Testo Libero

#### **7 INTERVENTO ASSISTENTE AD PERSONAM O REFERENTE COOPERATIVA**

Inserire Testo Libero

#### **8 INTERVENTO DELL'ASSISTENTE SOCIALE:**

Inserire Testo Libero

## **9 INTERVENTO DEL DIRIGENTE SCOLASTICO O DELLA FUNZIONE STRUMENTALE:**

Inserire Testo Libero

#### **10 INTERVENTO ALTRI SPECIALISTI:**

Inserire Testo Libero

## **11 PROPOSTA AL DIRIGENTE SCOLASTICO PER IL PROSSIMO A.S.**

A. Proposta N° ore insegnante di sostegno B. Proposta N° ore Assistente Ad Personam Inserire Testo Libero Inserire Testo Libero

Sono presenti allegati: Sì  $\square$  No  $\square$ Il presente verbale viene chiuso alle ore

L'insegnante Coordinatore o Referente